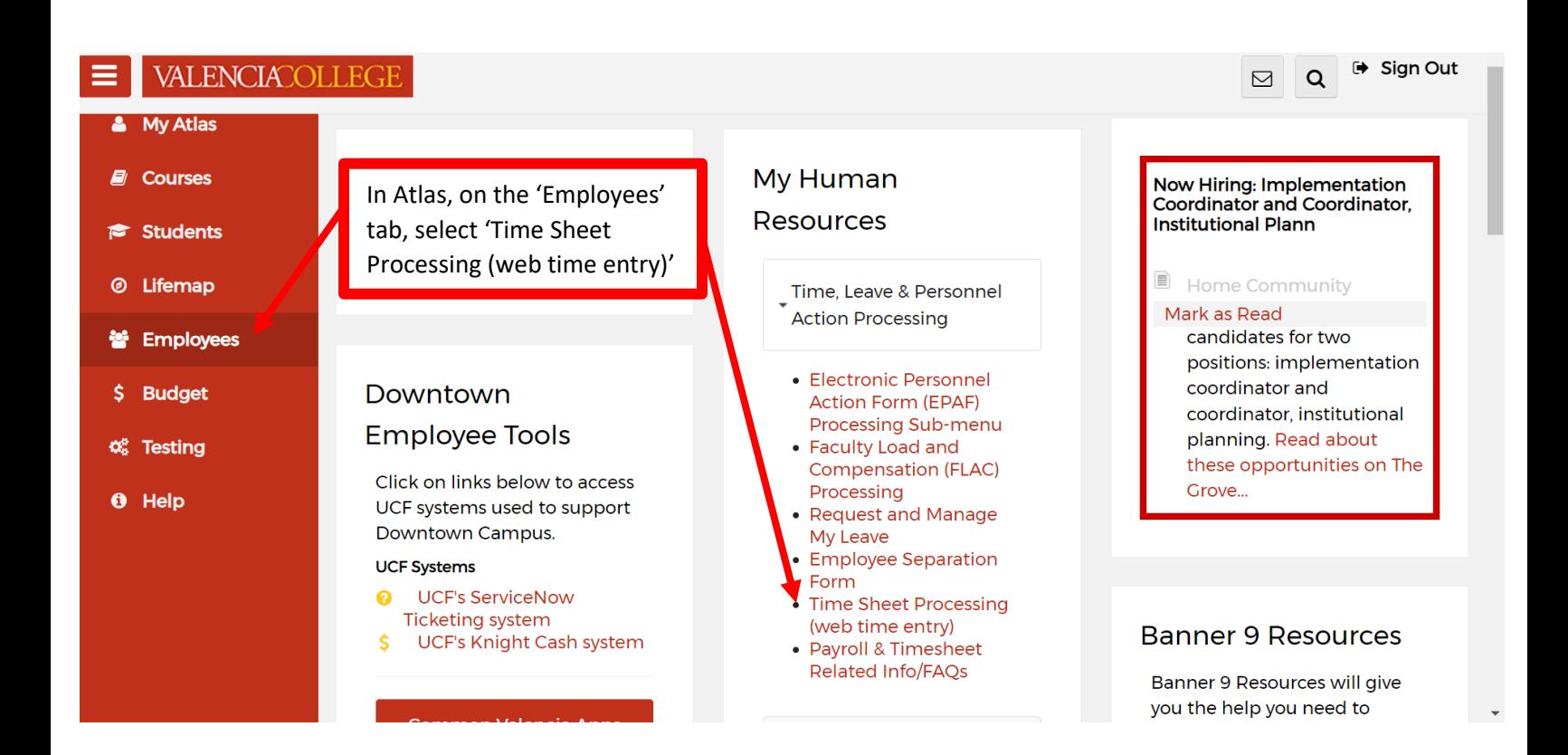

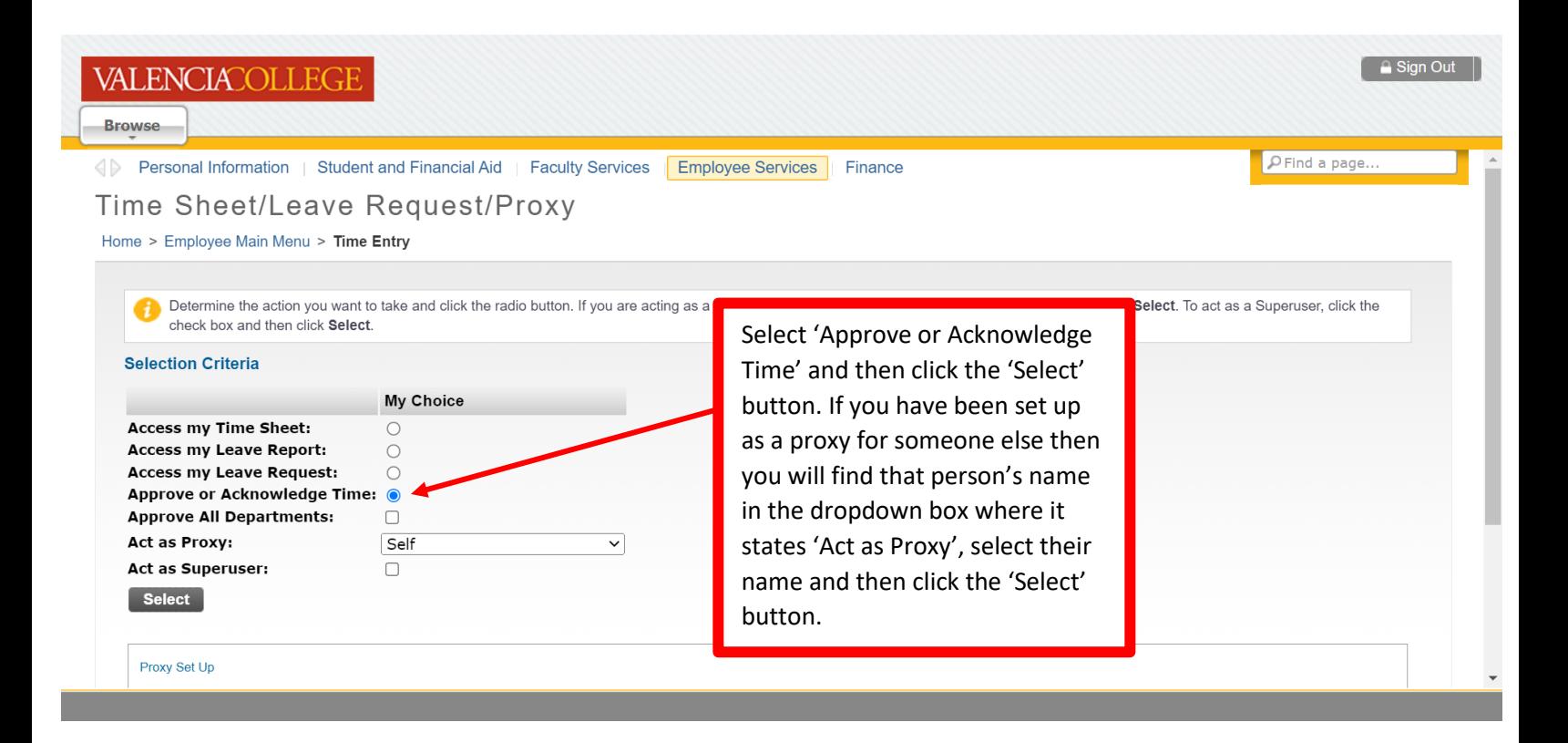

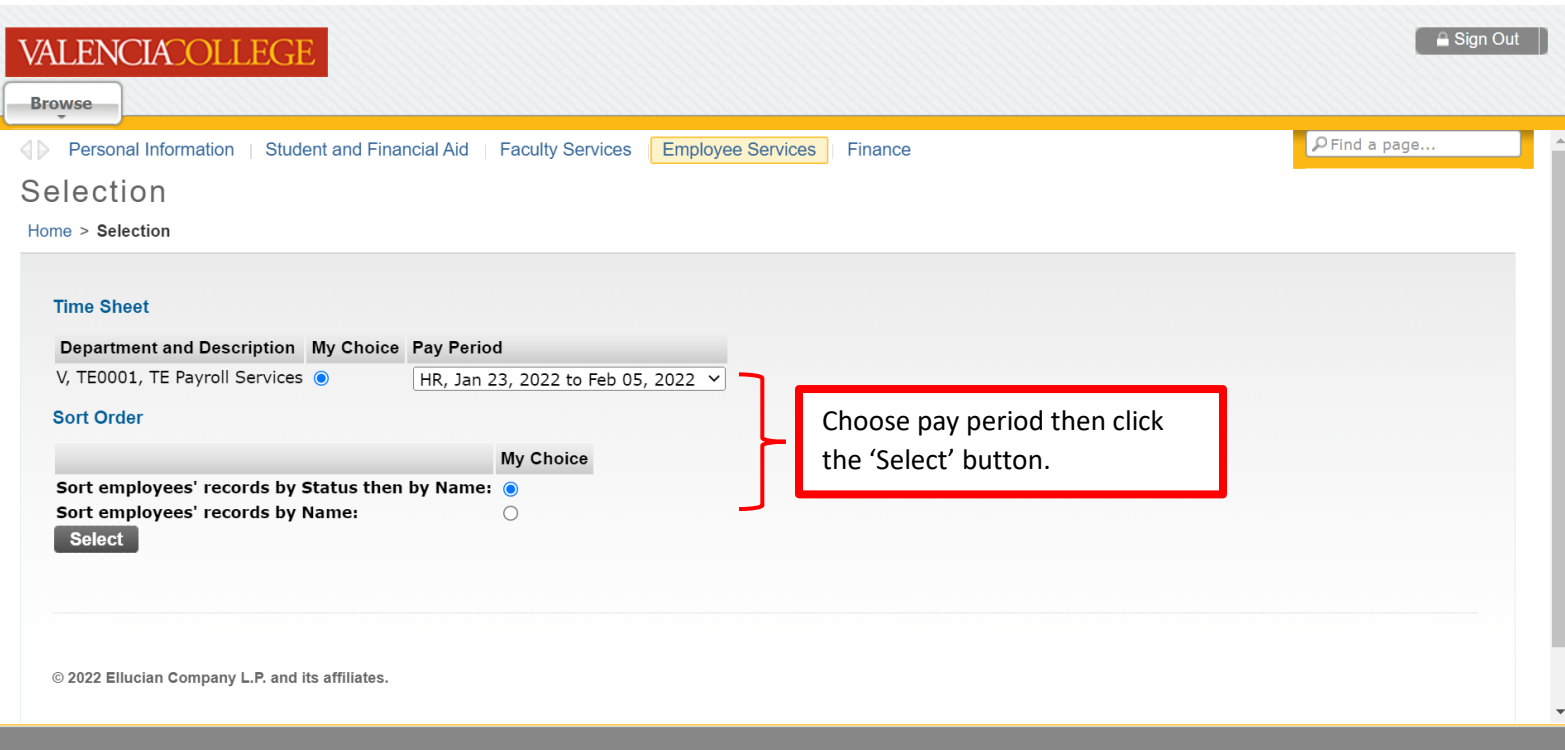

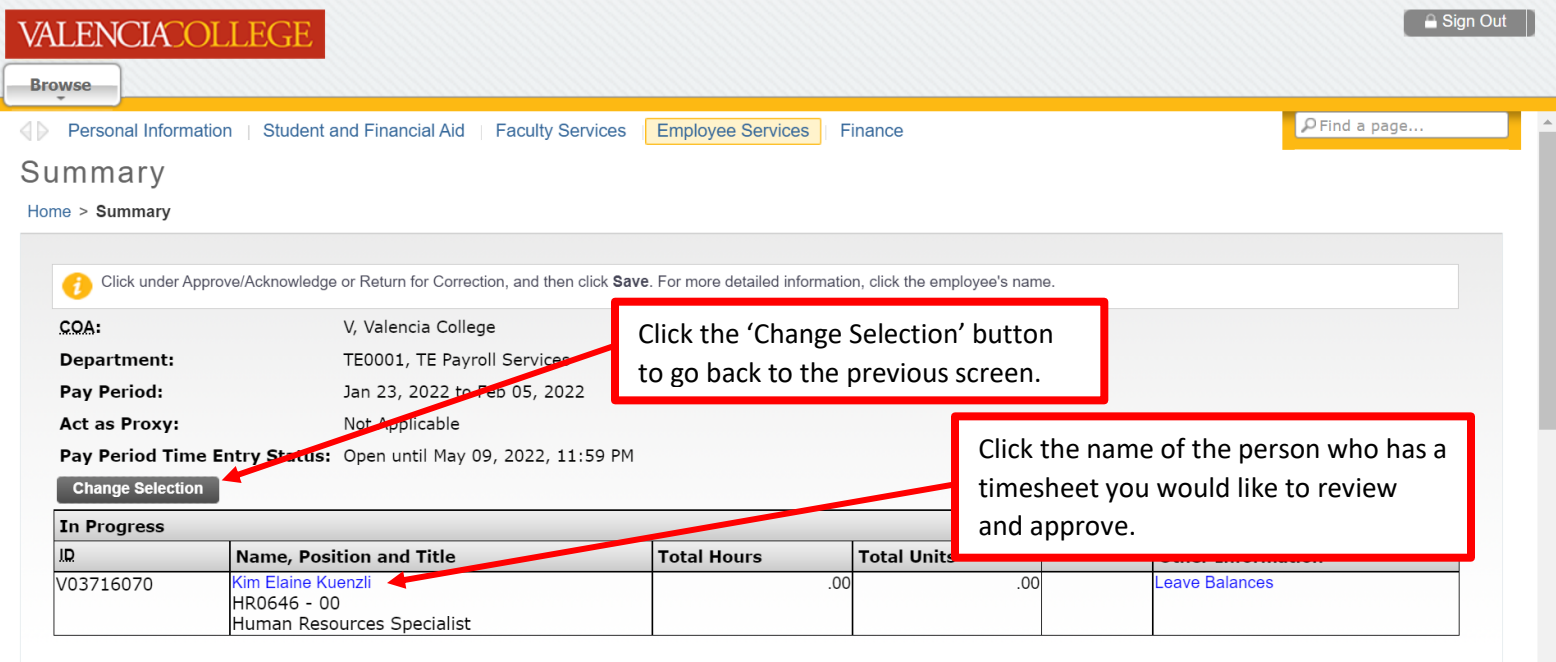

Pay Event Transactions

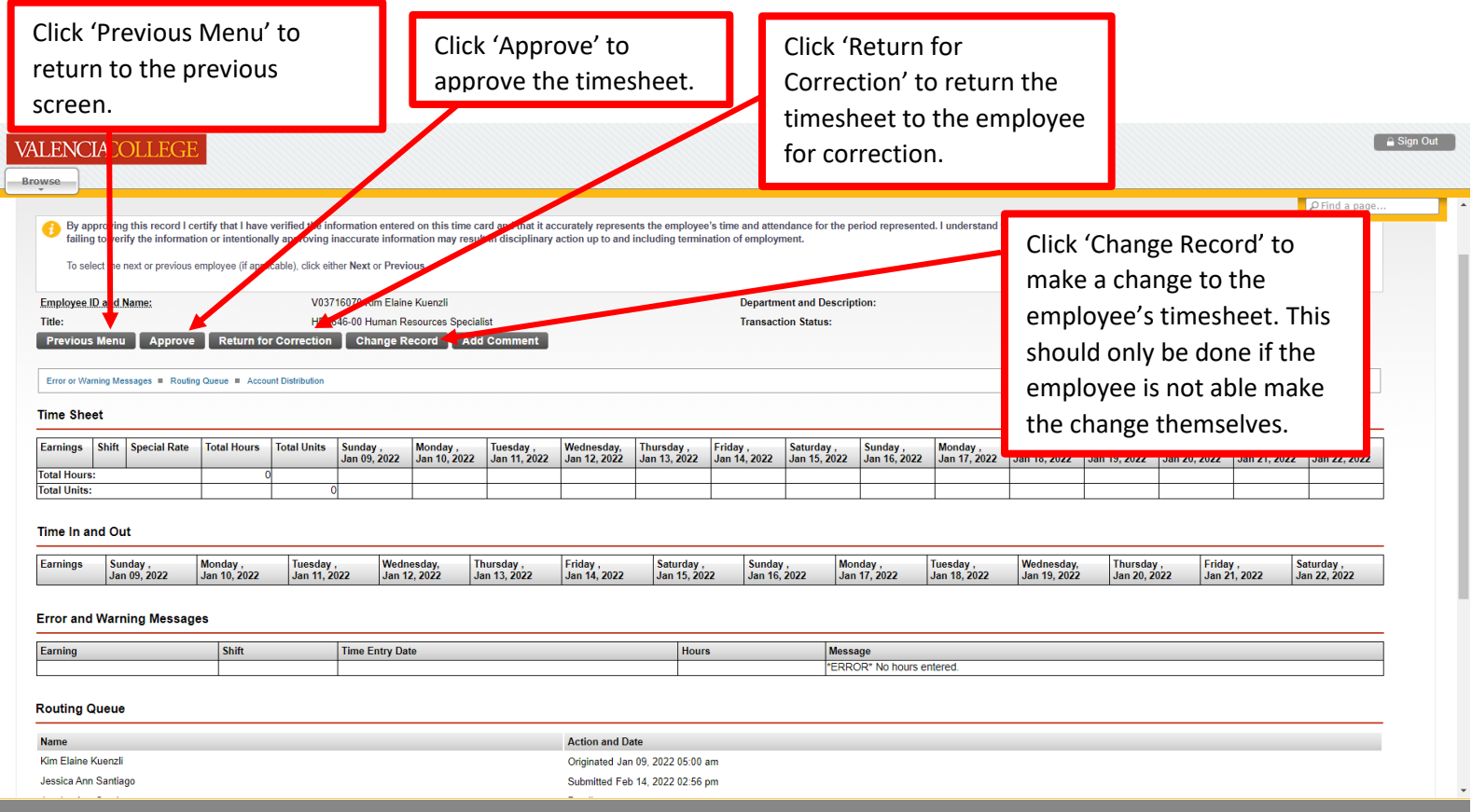